*Working Stress Design Formulas...* 1/9

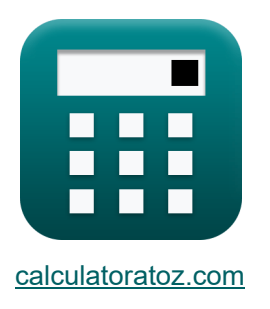

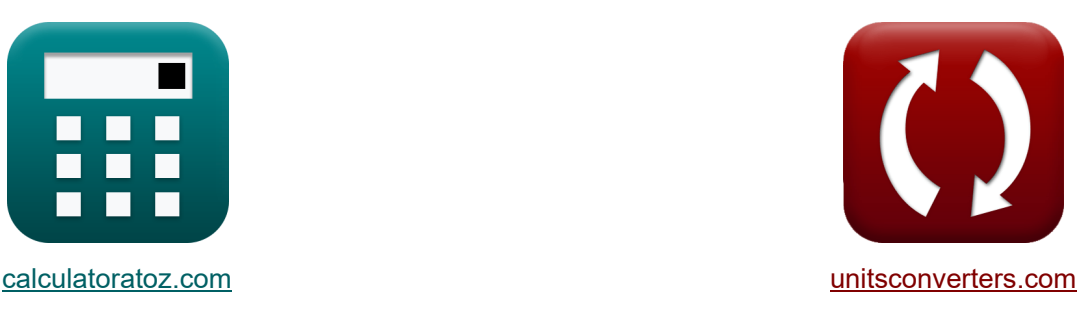

# **Diseño de tensión de trabajo Fórmulas**

**Example 10** iEjemplos! **The iConversiones! Calculadoras!** 

¡Ejemplos!

Marcador **[calculatoratoz.com](https://www.calculatoratoz.com/es)**, **[unitsconverters.com](https://www.unitsconverters.com/es)**

Cobertura más amplia de calculadoras y creciente - **¡30.000+ calculadoras!** Calcular con una unidad diferente para cada variable - **¡Conversión de unidades**

**integrada!**

La colección más amplia de medidas y unidades - **¡250+ Medidas!**

¡Siéntete libre de COMPARTIR este documento con tus amigos!

*[Por favor, deje sus comentarios aquí...](https://docs.google.com/forms/d/e/1FAIpQLSf4b4wDgl-KBPJGChMJCxFlqrHvFdmw4Z8WHDP7MoWEdk8QOw/viewform?usp=pp_url&entry.1491156970=Dise%C3%B1o%20de%20tensi%C3%B3n%20de%20trabajo%20F%C3%B3rmulas)*

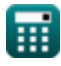

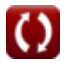

## **Lista de 15 Diseño de tensión de trabajo Fórmulas**

## **Diseño de tensión de trabajo**

### **Diseño de tensión de trabajo de vigas rectangulares con refuerzo de tensión solamente**

**Cortante admisible**

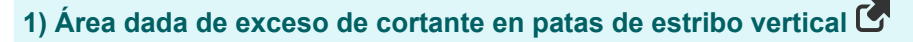

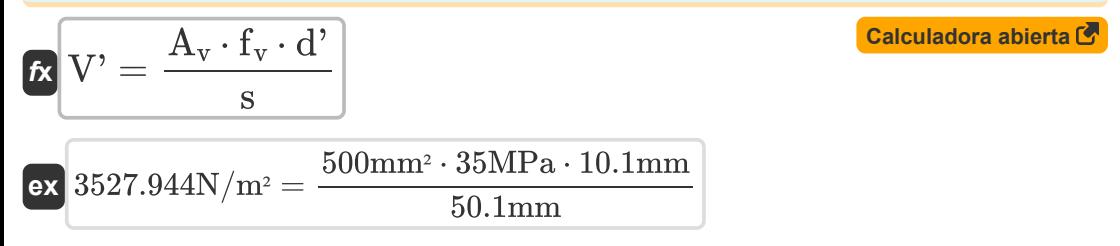

**2) Área de la pata del estribo vertical cuando el grupo de barras se dobla a diferentes distancias** 

$$
\begin{aligned}\n\textbf{f} \times \begin{bmatrix}\n\mathbf{A}_{\mathrm{v}} &= \frac{\mathrm{V'}_{\mathrm{LAB}} \cdot \mathrm{s}}{\mathrm{f}_{\mathrm{v}} \cdot \mathrm{d'} \cdot \big(\mathrm{cos}(\alpha) + \mathrm{sin}(\alpha)\big)}\n\end{bmatrix} \\
\textbf{ex} \end{aligned}\n\begin{aligned}\n\textbf{a} \times \begin{bmatrix}\n\frac{4785 \mathrm{N}}{\mathrm{m}^2 \cdot 50.1 \mathrm{mm}}\n\end{bmatrix} \\
\textbf{a} \times \begin{bmatrix}\n\frac{4785 \mathrm{N}}{\mathrm{m}^2 \cdot 10.1 \mathrm{mm}} \cdot \big(\mathrm{cos}(30^\circ) + \mathrm{sin}(30^\circ)\big)\n\end{bmatrix}\n\end{aligned}
$$

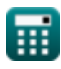

*Working Stress Design Formulas...* 3/9

#### **3) Área Requerida en Patas de Estribo Vertical**

$$
f_{\rm x} = \frac{V' \cdot s}{f_{\rm y} \cdot d'}
$$
\n
$$
f_{\rm x} = \frac{3500 \text{N/m}^2 \cdot 50.1 \text{mm}}{3500 \text{N/m}^2 \cdot 50.1 \text{mm}}
$$

**4) Área vertical de la pierna del estribo cuando la barra simple está doblada en ángulo a** 

$$
\begin{aligned} \textbf{\textit{fx}} &\,\,\overbrace{\textbf{\textit{A}}_\text{v}=\frac{\textbf{\textit{V}}_\text{vsl}}{\textbf{\textit{f}}_\text{v} \cdot \sin(\alpha)}}^{\textbf{\textit{y}}_\text{vsl}}\\ \textbf{\textit{ex}} &\,\,\overbrace{\text{500mm}^{\text{2}}=\frac{8750 \text{N}/\text{m}^{\text{2}}}{35 \text{MPa} \cdot \sin(30°)}}^{\textbf{\textit{y}}} \end{aligned}
$$

**5) Cortante dado Esfuerzo cortante de la unidad nominal** 

 $\frac{1}{35MPa \cdot 10.1mm}$ 

$$
\boldsymbol{\kappa}[\boldsymbol{\mathrm{V}} = \boldsymbol{\mathrm{b}}_{\boldsymbol{\mathrm{ns}}} \cdot \boldsymbol{\mathrm{d}}' \cdot \boldsymbol{\mathrm{V}}_{\boldsymbol{\mathrm{n}}}]
$$

$$
\mathsf{ex}\ \mathsf{3030N} = 15\mathrm{mm}\cdot 10.1\mathrm{mm}\cdot 20\mathrm{N/mm^2}
$$

**6) Corte en exceso dada el área de la pata del estribo para un grupo de barras dobladas a diferentes distancias** 

$$
\boxed{\text{tx}}{V'}_{\text{LAB}} = \frac{A_v \cdot f_v \cdot d' \cdot (\sin(\alpha) + \cos(\alpha))}{s}
$$
\n
$$
\boxed{\text{caiculadora abierta C'}
$$
\n
$$
\boxed{\text{caiculadora abierta C'}}
$$
\n
$$
\boxed{\text{caiculadora abierta C'}}
$$
\n
$$
\boxed{\text{aclculadora abierta C'}}
$$
\n
$$
\boxed{\text{aclculadora abierta C'}}
$$
\n
$$
\boxed{\text{aclculadora abierta C'}}
$$
\n
$$
\boxed{\text{aclculadora abierta C'}}
$$
\n
$$
\boxed{\text{aclculadora abierta C'}}
$$

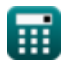

**[Calculadora abierta](https://www.calculatoratoz.com/es/vertical-stirrup-leg-area-when-single-bar-is-bent-at-angle-a-calculator/Calc-3747)** 

**[Calculadora abierta](https://www.calculatoratoz.com/es/shear-given-nominal-unit-shear-stress-calculator/Calc-3731)** 

*Working Stress Design Formulas...* 4/9

#### **7) Corte en exceso dada el área vertical de la pierna del estribo para una sola barra doblada en ángulo a**

$$
\boldsymbol{\kappa}[\boldsymbol{\mathrm{V}^{\boldsymbol{\mathrm{v}}}}_{\mathrm{vsl}} = \boldsymbol{\mathrm{A}}_{\boldsymbol{\mathrm{v}}} \cdot \boldsymbol{\mathrm{f}}_{\boldsymbol{\mathrm{v}}} \cdot \sin(\alpha)]
$$

**[Calculadora abierta](https://www.calculatoratoz.com/es/excess-shear-given-vertical-stirrup-leg-area-for-single-bar-bent-at-angle-a-calculator/Calc-3746)** 

**[Calculadora abierta](https://www.calculatoratoz.com/es/distance-from-extreme-compression-to-centroid-given-area-in-legs-of-vertical-stirrup-calculator/Calc-3737)** 

**ex** 8750N/m² = 500mm² ⋅ 35MPa ⋅ sin(30°)

#### **8) Distancia desde la compresión extrema hasta el centroide Área dada en patas de estribo vertical**

$$
\kappa \left( d' = \frac{V' \cdot s}{f_v \cdot A_v} \right)
$$

$$
\text{ex } 10.02 \text{mm} = \frac{3500 \text{N} / \text{m}^2 \cdot 50.1 \text{mm}}{35 \text{MPa} \cdot 500 \text{mm}^2}
$$

**9) Distancia desde la compresión extrema hasta el centroide dado el esfuerzo cortante de la unidad nominal** 

$$
\mathbf{r} \mathbf{r} = \frac{\mathbf{V}}{\mathbf{b}_{\text{ns}} \cdot \mathbf{V}_{\text{n}}} = \frac{3000 \text{N}}{15 \text{mm} \cdot 20 \text{N/mm}^2}
$$
\n(a) 10 m m =  $\frac{3000 \text{N}}{15 \text{mm} \cdot 20 \text{N/mm}^2}$ 

$$
\kappa \left(V_n = \frac{V}{b_{ns} \cdot d'}\right)
$$
\n
$$
\exp\left(19.80198N/mm^2 = \frac{3000N}{15mm \cdot 10.1mm}\right)
$$
\nCalculate the value of the following matrices:

\n
$$
19.80198N/mm^2 = \frac{3000N}{15mm \cdot 10.1mm}
$$

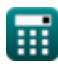

*Working Stress Design Formulas...* 5/9

**11) Espaciado de estribos utilizando el área en patas de estribo vertical** 

$$
\begin{aligned} \mathbf{\hat{r}} &\mathbf{s} = \frac{A_v \cdot f_v \cdot d^{\prime}}{V^{\prime}} \\ \mathbf{ex} &\mathbf{50.5mm} = \frac{500 \text{mm}^2 \cdot 35 \text{MPa} \cdot 10.1 \text{mm}}{3500 \text{N}/\text{m}^2} \end{aligned}
$$

**12) Espaciamiento de los estribos dado el área de la pata del estribo para un grupo de barras dobladas a diferentes distancias**

$$
\begin{aligned} \mathbf{f} \times \left[ S = \frac{A_v \cdot f_v \cdot d' \cdot (\sin(\alpha) + \cos(\alpha))}{V'_{\rm LAB}} \right] \qquad & \textbf{Calculadora abierta} \end{aligned}
$$
 
$$
\mathbf{f} \times \left[ 50.45872 \text{mm} = \frac{500 \text{mm}^2 \cdot 35 \text{MPa} \cdot 10.1 \text{mm} \cdot (\sin(30^\circ) + \cos(30^\circ))}{4785 \text{N/m}^2} \right]
$$

**13) Tensión admisible en el acero del estribo Área dada en las piernas del estribo vertical** *<u>vertical</u>* 

$$
\kappa \mathbf{f}_v = \frac{\mathbf{V}' \cdot \mathbf{s}}{\mathbf{A}_v \cdot \mathbf{d}'}\n\n\mathbf{ex } 34.72277 \mathbf{MPa} = \frac{3500 \mathbf{N/m^2 \cdot 8}}{500}
$$

34.72277MPa  $50.1mm$  $500$ mm<sup>2</sup> · 10.1mm

**[Calculadora abierta](https://www.calculatoratoz.com/es/allowable-stress-in-stirrup-steel-given-area-in-legs-of-vertical-stirrup-calculator/Calc-3738)** 

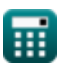

© [calculatoratoz.com](https://calculatoratoz.com/). A [softusvista inc.](https://softusvista.com/) venture!

**[Calculadora abierta](https://www.calculatoratoz.com/es/stirrups-spacing-using-area-in-legs-of-vertical-stirrup-calculator/Calc-3736)** 

### **Diseño de tensión de trabajo para torsión**

#### **14) Espaciamiento de estribos cerrados para torsión bajo diseño de tensión de trabajo**

| $f_{\mathbf{X}} = \frac{3 \cdot A_t \cdot \alpha_t \cdot x_1 \cdot y_1 \cdot f_v}{\tau_{\text{torsional}} - T_u} \cdot (\Sigma x^2 y)$                                           | Calculate of $\mathbf{X}$                                          |
|----------------------------------------------------------------------------------------------------|--------------------------------------------------------------------|
| $46.16725 \text{mm} = \frac{3 \cdot 100.00011 \text{mm}^2 \cdot 3.5 \cdot 250 \text{mm} \cdot 500.0001 \text{mm} \cdot 35 \text{MPa}}{12 \text{MPa} - 10 \text{MPa}} \cdot 20.1$ |                                                                    |
| $f_{\mathbf{X}} = 15$                                                                                                    | $\mathbf{S} = 150 \text{ m/s}$                                     |
| $f_{\mathbf{X}} = 0.55 \cdot (0.5 \cdot f_c \cdot (\Sigma x^2 y))$                                                                                                    | $f_{\mathbf{X}} = 0.55 \cdot (0.5 \cdot f_c \cdot (\Sigma x^2 y))$ |

$$
\overline{\text{ex}} \, 276.375 \text{MPa} = 0.55 \cdot (0.5 \cdot 50 \text{MPa} \cdot 20.1)
$$

## **Variables utilizadas**

- **A<sup>t</sup>** Área de una pata del estribo cerrado *(Milímetro cuadrado)*
- **A<sup>v</sup>** Área de estribo *(Milímetro cuadrado)*
- **bns** Ancho de viga para corte nominal *(Milímetro)*
- **d'** Distancia de refuerzo de compresión a centroide *(Milímetro)*
- **f'<sup>c</sup>** Resistencia a la compresión del hormigón especificada a 28 días *(megapascales)*
- **f<sup>v</sup>** Tensión admisible en acero de estribo *(megapascales)*
- **s** Espaciado de estribo *(Milímetro)*
- **T** Torsión máxima *(megapascales)*
- **T<sup>u</sup>** Torsión máxima permitida *(megapascales)*
- **V** Corte total *(Newton)*
- **V'** Corte en exceso *(Newton/metro cuadrado)*
- **V'LAB** Exceso de corte dado el área de las patas del estribo para barras dobladas *(Newton/metro cuadrado)*
- **V<sup>n</sup>** Esfuerzo cortante nominal *(Newton/Milímetro cuadrado)*
- **V'vsl** Corte en exceso dado el área vertical de la pierna del estribo *(Newton/metro cuadrado)*
- **x<sup>1</sup>** Piernas de dimensión más corta de estribo cerrado *(Milímetro)*
- **y<sup>1</sup>** Patas de estribo cerrado de dimensiones más largas *(Milímetro)*
- **α** Ángulo de inclinación del estribo *(Grado)*
- **α<sup>t</sup>** Coeficiente
- **Σx2y** Suma de rectángulos componentes de sección
- **τtorsional** Estrés torsional *(megapascales)*

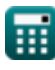

### **Constantes, funciones, medidas utilizadas**

- Función: **cos**, cos(Angle) *Trigonometric cosine function*
- Función: **sin**, sin(Angle) *Trigonometric sine function*
- Medición: **Longitud** in Milímetro (mm) *Longitud Conversión de unidades*
- Medición: **Área** in Milímetro cuadrado (mm²) *Área Conversión de unidades*
- Medición: **Presión** in Newton/metro cuadrado (N/m²), megapascales (MPa), Newton/Milímetro cuadrado (N/mm²) *Presión Conversión de unidades*
- Medición: **Fuerza** in Newton (N) *Fuerza Conversión de unidades*
- Medición: **Ángulo** in Grado (°) *Ángulo Conversión de unidades*
- Medición: **Estrés** in megapascales (MPa) *Estrés Conversión de unidades*

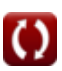

*Working Stress Design Formulas...* 9/9

### **Consulte otras listas de fórmulas**

- **Métodos de diseño de vigas, columnas y otros miembros Fórmulas**
- **Cálculos de deflexión, momentos de Diseño de tensión de trabajo columna y torsión Fórmulas**
- **Marcos y placa plana Fórmulas**
- **Diseño de mezclas, módulo de elasticidad y resistencia a la tracción del hormigón. Fórmulas**
- **Fórmulas**

¡Siéntete libre de COMPARTIR este documento con tus amigos!

### **PDF Disponible en**

[English](https://www.calculatoratoz.com/PDF/Nodes/10941/Working-stress-design-Formulas_en.PDF) [Spanish](https://www.calculatoratoz.com/PDF/Nodes/10941/Working-stress-design-Formulas_es.PDF) [French](https://www.calculatoratoz.com/PDF/Nodes/10941/Working-stress-design-Formulas_fr.PDF) [German](https://www.calculatoratoz.com/PDF/Nodes/10941/Working-stress-design-Formulas_de.PDF) [Russian](https://www.calculatoratoz.com/PDF/Nodes/10941/Working-stress-design-Formulas_ru.PDF) [Italian](https://www.calculatoratoz.com/PDF/Nodes/10941/Working-stress-design-Formulas_it.PDF) [Portuguese](https://www.calculatoratoz.com/PDF/Nodes/10941/Working-stress-design-Formulas_pt.PDF) [Polish](https://www.calculatoratoz.com/PDF/Nodes/10941/Working-stress-design-Formulas_pl.PDF) [Dutch](https://www.calculatoratoz.com/PDF/Nodes/10941/Working-stress-design-Formulas_nl.PDF)

*12/18/2023 | 10:06:06 PM UTC [Por favor, deje sus comentarios aquí...](https://docs.google.com/forms/d/e/1FAIpQLSf4b4wDgl-KBPJGChMJCxFlqrHvFdmw4Z8WHDP7MoWEdk8QOw/viewform?usp=pp_url&entry.1491156970=Dise%C3%B1o%20de%20tensi%C3%B3n%20de%20trabajo%20F%C3%B3rmulas)*

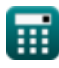